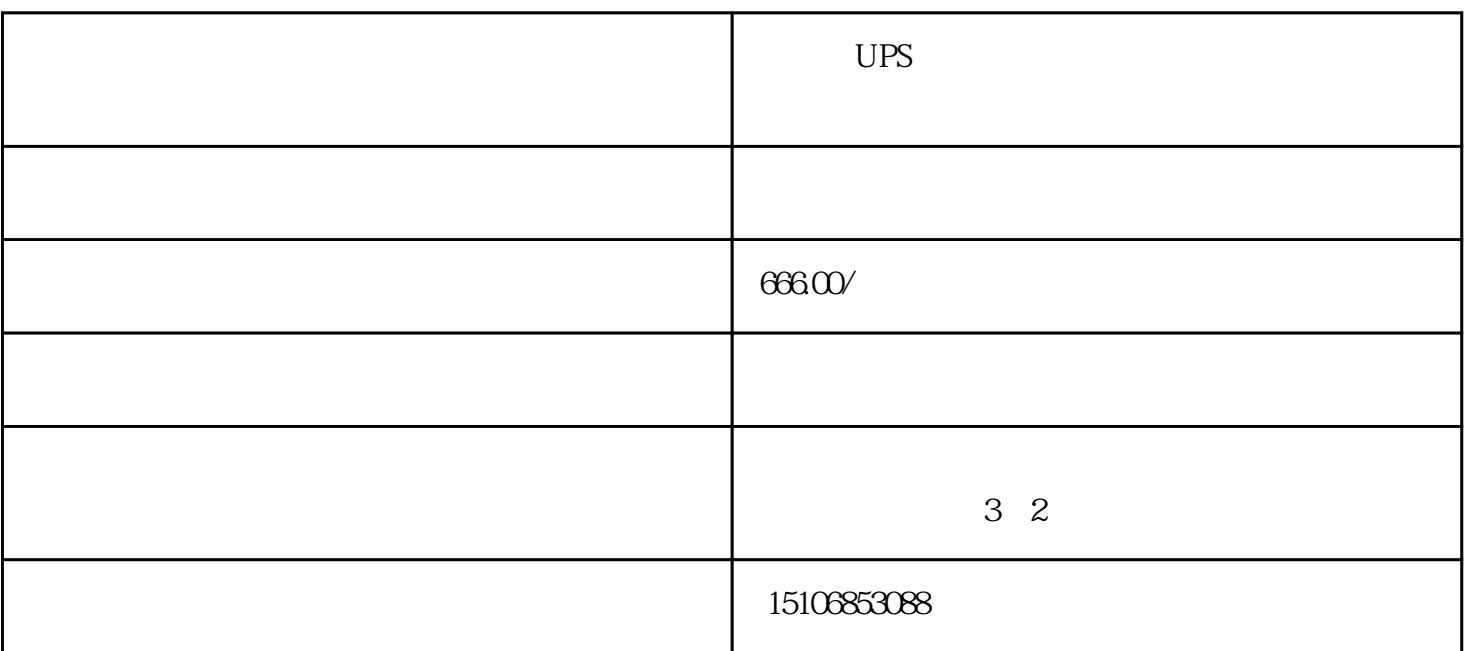

- $1$
- $2<sub>l</sub>$
- $3 \t 24V$
- $4$
- 
- $5\hskip2.6pt$
- $6\,$
- $7$
- 8 400V  $15$
- $9.400V$

 $10$ 

- $1$  $\left($  $2$  is a constant and  $\tilde{z}$  is a constant and  $\tilde{z}$  is a constant and  $\tilde{z}$  $\sim$  OFF"
- $3$

## $50\&$ viewmn; $0.5$

- $4<sub>1</sub>$
- $5~$